## Сжатие исходящего трафика в СОМ **КОМПОНЕНТЕ**

Последние изменения: 2024-03-26

Начиная с платформы 3.0.35.46769 и 3.0.46.46770, СОМ компонента может сжимать исходящий трафик при обращении к серверу Mobile SMARTS.

Управляется режим сжатия с помощью настройки в файле "c:\ProgramData\Cleverence\Common\common.config" на клиентской стороне, то есть на той машине, где работает СОМ компонента.

Пример файла:

<?xml version="1.0" encoding="utf-8" ?> <configuration> <appSettings> <add key="ZipWebRequest" value="RemoteOnly" /> </appSettings> </configuration>

Настройка "ZipWebRequest" может принимать три варианта значения:

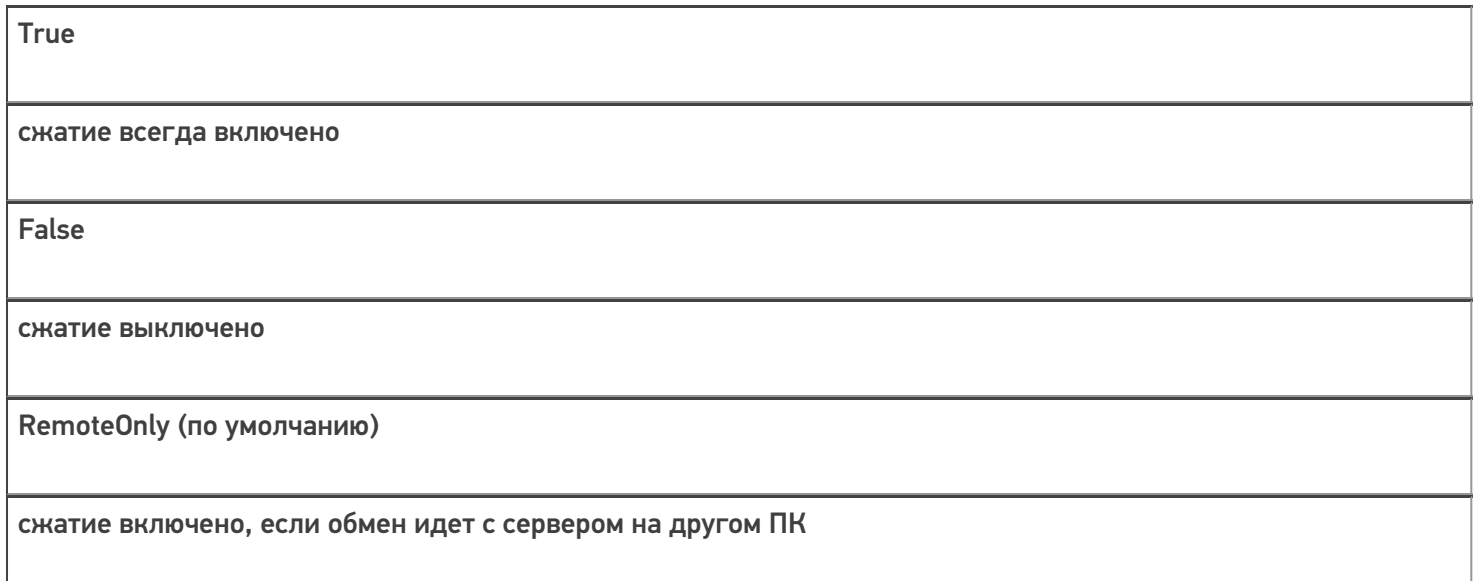

Про сжатие данных в обратном направлении, от сервера к клиентам, можно прочитать в соответствующей статье.

## Не нашли что искали?

②